## **Genome Aligner**

Use this tab to configure the Genome Aligner settings:

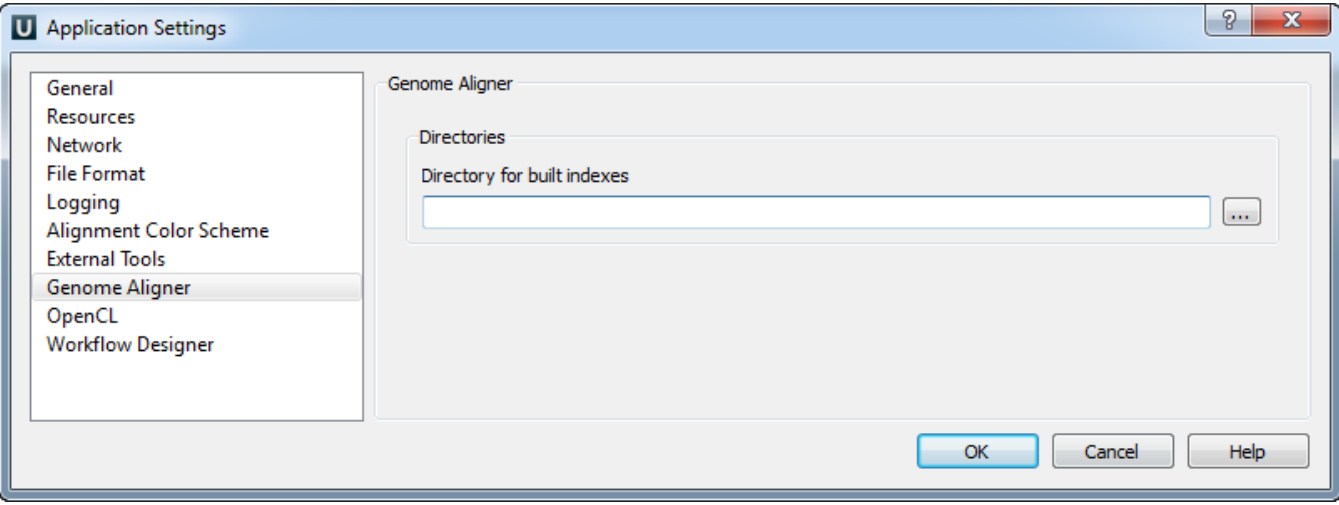